#### Polimorfismo com Interfaces

### Pacotes em Java

Prof. Gustavo Wagner (Alterações) Prof. Tiago Massoni (Slides Originais)

Desenvolvimento de Sistemas

IESP Centro de Informática, UFPE

```
Usando interfaces Java
```

```
public class BancoInvest {
```

```
 private Poupanca [] cb;
```
**}**

```
 public void inserir(Poupanca c){...}
  public Poupanca procurar(String n){...}
 ...
  public int numPoupancas(){...}
  public double saldoTotal(){...}
```

```
Usando interfaces Java
```

```
public class BancoSeguros {
```

```
 private Apolice [] cb;
```
 **...**

**}**

 **public Apolice procurar(int apolice){...}**

```
 public int numApolices(){...}
 public double valorTotal(){...}
```
#### Auditor de banco de investimentos

```
class AuditorBI {
   final static double MINIMO = 500.00;
```
**}**

```
 boolean investigaBanco(BancoInvest b){
    double sm;
     sm = b.saldoTotal()/b.numPoupancas();
     return (sm < MINIMO);
 }
```
4

```
5
Auditor de banco de seguros
class AuditorBS {
   final static double MINIMO = 500.00;
  boolean investigaBanco(BancoSeguros b){
     double sm;
     sm = b.valorTotal()/b.numApolices();
     return (sm < MINIMO);
 }
}
```
## Problema de duplicação

- Duplicação desnecessária de código
- O mesmo auditor deveria ser capaz de investigar qualquer tipo de banco que possua operações para calcular
	- o número de elementos
	- o valor total de todos os elementos
- Quem usa os bancos deveria depender do que é fixo

6 – O que varia deve ser escondido do usuário!!

```
Auditor Genérico
class Auditor {
   final static double MINIMO = 500.00;
  private String nome;
  boolean investigaBanco(QualquerBanco b){
     double sm;
     sm = b.saldoTotal()/b.numElementos();
     return (sm < MINIMO);
 }
}
```
Com herança podemos resolver isso...mas seria a melhor opção? E se tiver um banco que seja tanto banco de seguro quanto de investimento?!

7

## Vamos definir uma interface

- Um "supertipo" definindo serviços em comum
- Herança de interface, não de código;

```
public interface QualquerBanco {
     public double saldoTotal();
     public int numElementos();
```
**}**

## Interfaces

- Todos os métodos são abstratos
	- Não têm implementação!
	- provêem uma interface para serviços
	- são qualificados como **public** automaticamente
- não definem atributos
	- apenas podem definir constantes
	- por default, todas as "variáveis" definidas em uma interface são qualificados como **public**, **static** e **final**

9

• não definem construtores

```
10
Subtipos
public class BancoSeguros implements 
                             QualquerBanco {
 public double saldoTotal(){
       //calcula soma das apolices
  }
 public int numElementos(){
       //calcula numero de apólices 
  } 
   /*...outros metodos...*/
 }
public class BancoInvest implements 
                                   QualquerBanco {
      /* ...mesma coisa, com poupancas... */
 }
                        obrigada "por contrato" a implementar 
                          todos os métodos da interface
```
### Polimorfismo com interfaces

```
 BancoInvest bi = new BancoInvest();
 BancoSeguros bs = new BancoSeguros();
 Auditor a = new Auditor();
  ...
 boolean r = a.auditarBanco(bi);
 boolean r' = a.auditarBanco(bs);
 ...
```
### Polimorfismo com interfaces

```
QualquerBanco bi = new BancoInvest();
QualquerBanco bs = new BancoSeguros();
 Auditor a = new Auditor();
 /* ... */
 boolean r = a.auditarBanco(bi);
 boolean r' = a.auditarBanco(bs);
 /* ... */
```
### No sistema em camadas

```
public class RepositorioContasArray {
   private Conta[] arrayContas;
   public void inserir(Conta c){..}
   public void remover(String num){..}
}
public class RepositorioContasListaEnc {
   private List listaContas;
   public void inserir(Conta c){..}
   public void remover(String num){..}
}
public class RepositorioContasBD {
   private Connection conexaoBD;
   public void inserir(Conta c){..}
   public void remover(String num){..}
}
```
Vários repositórios, quando mudar entre eles, afeta a Fachada?

13

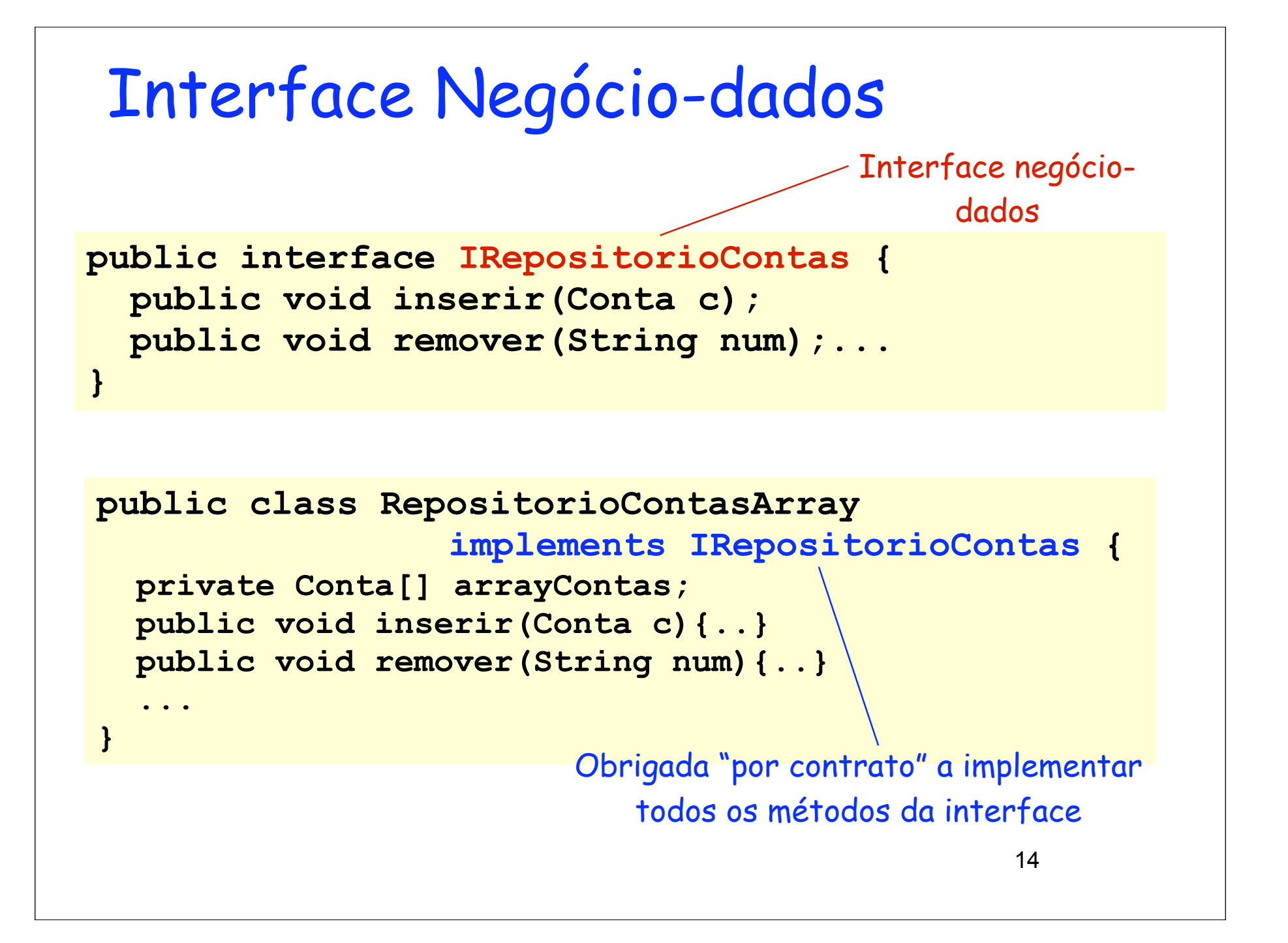

```
Polimorfismo com interfaces
public class FachadaBanco { ...
  private IRepositorioContas repContas;
 ...
  repContas.inserir(novaConta);
 ...
  repContas.remover(numero); ...
}
```
### 16 Definição de Classes: Forma Geral **class C' extends C implements I1, I2, ..., In { /\* ... \*/ }** *C' I1 I2*  $\begin{bmatrix} C & ... & In \end{bmatrix}$ Interfaces permitem simular herança múltipla

## Módulos em Java

- Classes
	- agrupam definições de métodos, atributos, construtores, etc.
	- definem tipos (referência)
- Pacotes
	- agrupam classes relacionadas
	- estruturam sistemas de grande porte, facilitando a localização das classes
	- 17 – há mais classes do que pacotes

### Pacotes e diretórios

• As classes de um pacote são definidas em arquivos com o mesmo cabeçalho:  **package nomeDoPacote;**

• Cada pacote é associado a um diretório

- do sistema operacional:
	- os arquivos **.class** das classes do pacote são colocados neste diretório
	- é recomendável que o código fonte das classes do pacote também esteja neste diretório

### Nomeando pacotes

• O nome de um pacote é parte do nome do seu diretório associado: o pacote

 **exemplos.banco**

deve estar no diretório

 **/home/gustavo/exemplos/ banco**

 assumindo que o compilador Java foi informado para procurar classes em  **/home/gustavo/**

Este é o CLASSPATH!!

19 • No Eclipse, temos que criar pacotes e colocar as classes no mesmo

# Pacotes e visibilidade de declarações

- **public**
- **private**
- **protected**
	- atributos, métodos e construtores
	- declaração utilizada no pacote onde ela é introduzida e nas subclasses da classe
- Ausência de modificador
	- 20 – declaração utilizada no pacote onde ela é introduzida

### Importação de pacotes

• Importando definição específica **package modelo; import bib.ClasseImportada; public class Exemplo{ /\*...\*/ }**

• Importando todas as definições públicas  **package modelo; import bib.\*; public class Exemplo{ /\*...\*/ }**

## Importação de pacotes

- Tanto **ClasseImportada** quanto **bib.ClasseImportada** podem ser usados no corpo das classes
	- Usando **bib.ClasseImportada** não precisa de import
- •**ClasseImportada** deve ser declarada como public

## Pacotes da biblioteca de Java

- Default: threads e manipulação de strings (**java.lang**)
- Acesso a Internet e WWW (**java.net**)
- Definição de interfaces gráficas (**javax.swing**)
- Suporte a objetos distribuídos (**java.rmi**)
- Interface com Banco de Dados (**java.sql**)
- 23 Arquivos (**java.io**), utilitários de propósito geral (**java.util**)

Aula Prática Pacotes Interfaces

## Objetivos da prática

- Modificar sistema Midias em camadas para dividí-lo em pacotes
- Modificá-lo também para incorporar interfaces na separação entre Fachada e Repositórios
	- Interface negócio-dados

## Pacotes e camadas

- Estruture o projeto de camadas usando pacotes
	- Um pacote para interface "gráfica"

• gui

- Um pacote para Fachada
	- fachada
- Um pacote para cada subsistema (classe básica e repositórios)
	- livros, músicas, filmes
- 26 – Um pacote para classes utilitárias (classe Console)

## Interfaces negócio-dados

- Adaptar projeto Midias em camadas para utilizar interfaces negóciodados
	- Primeiro, fechar com RepositorioClientesArray
	- Depois, RepositorioContasArray